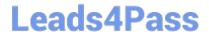

# PL-400<sup>Q&As</sup>

Microsoft Power Platform Developer

# Pass Microsoft PL-400 Exam with 100% Guarantee

Free Download Real Questions & Answers PDF and VCE file from:

https://www.leads4pass.com/pl-400.html

100% Passing Guarantee 100% Money Back Assurance

Following Questions and Answers are all new published by Microsoft
Official Exam Center

- Instant Download After Purchase
- 100% Money Back Guarantee
- 365 Days Free Update
- 800,000+ Satisfied Customers

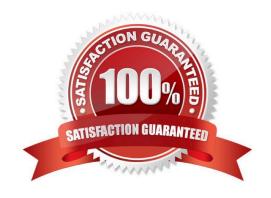

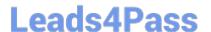

## **QUESTION 1**

## **HOTSPOT**

You have a model-driven app that uses the Common Data Service (CDS). You create three custom entities that are in many-to-one parental relationships with the Account entity.

You run a real-time workflow that assigns an account you own to another user. You receive the error message as shown in the Error Message exhibit. (Click the Error Message tab.)

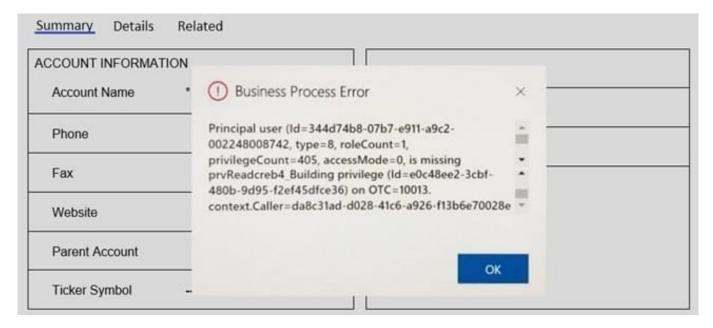

You check the security roles for the user as shown in the Manage User Roles exhibit. (Click the Manage User Roles tab.). Microsoft PL-400

# Manage User Roles

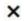

What roles would you like to apply to the 1 User you have selected?

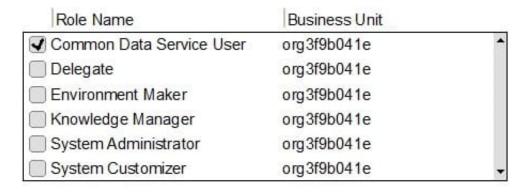

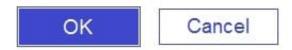

You also check the privileges for that role as shown in the Common Data Service User Security Role exhibit. (Click the Security Role tab.)

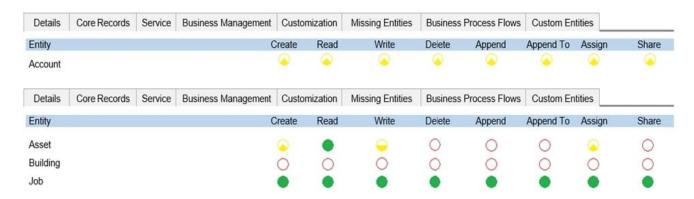

You need to prevent the error from recurring.

For each of the following statements, select Yes if the statement is true. Otherwise, select No.

NOTE: Each correct selection is worth one point.

Hot Area:

# https://www.leads4pass.com/pl-400.html 2024 Latest leads4pass PL-400 PDF and VCE dumps Download

| Statements                                                                                                    | Yes           | No                 |
|----------------------------------------------------------------------------------------------------|---------------|--------------------|
| Changing the <b>Append To</b> privilege on the Account entity to <b>Organization</b> prevents the error from recurring.                                             | 0             | 0                  |
| Adding the Environment Maker role to the user prevents the error from recurring.                                                                                    | 0             | 0                  |
| Adding the System Customizer role to the user prevents<br>the error from recurring.                                                                                 | 0             | 0                  |
| Setting all the privileges for the Building entity to <b>User</b> prevents the error from recurring.                                                                | 0             | 0                  |
| Correct Answer:                                                                                                    |               |                    |
| Statements                                                                                                    | Yes           | No                 |
| Changing the <b>Append To</b> privilege on the Account entity to <b>Organization</b> prevents the error from recurring.                                             | 0             | 0                  |
| Adding the Environment Maker role to the user prevents the error from recurring.                                                                                    | 0             | 0                  |
| Adding the System Customizer role to the user prevents<br>the error from recurring.                                                                                 | 0             | 0                  |
| Setting all the privileges for the Building entity to <b>User</b> prevents the error from recurring.                                                                | 0             | 0                  |
| Box 1: No                                                                                                    |               |                    |
| There is a read error.                                                                                                    |               |                    |
| Box 2: No                                                                                                    |               |                    |
| Note: The Environment Maker role can create resources within an environment incl<br>connectors, gateways, and flows using Power Automate.                           | uding apps, c | onnections, custom |
| Box 3: Yes                                                                                                    |               |                    |
| The System Customizer role is similar to the System Administrator role which enab customize Dynamics 365. A Customizer is a user who customizes entities, attribute |               |                    |
| Box 4: Yes                                                                                                    |               |                    |

### **QUESTION 2**

## **HOTSPOT**

You have a plug-in that performs business logic on contact records. The plug-in is registered in the post-operation stage and is executed when a field named custom\_field3 is updated.

The plug-in contains the following code:

```
var cols = new ColumnSet("lastname", "custom_Field1");
var contact = service.Retrieve("contact", ctx.PrimaryEntityId, cols);
var updatedValue = contact.GetAttributeValue<string>("lastname");
updatedValue += contact.GetAttributeValue<string>("custom_field1");
contact["custom_field2"] = updatedValue;
service.Update(contact);
```

For each of the following statements, select Yes if the statement is true. Otherwise, select No.

NOTE: Each correct selection is worth one point.

Hot Area:

| Answer Area                                                                                                    |     |    |
|----------------------------------------------------------------------------------------------------|-----|----|
| Statements                                                                                                    | Yes | No |
| You can improve code performance by using the following code instead of retrieving individual fields: new ColumnSet(true) | 0   | 0  |
| You can avoid retrieving the changed entity by using plug-in images.                                                      | 0   | 0  |
| You can avoid updating the changed entity by registering the plug-in in the pre-operation stage.                          | 0   | 0  |

Correct Answer:

2024 Latest leads4pass PL-400 PDF and VCE dumps Download

# Statements Yes No You can improve code performance by using the following code instead of retrieving individual fields: new ColumnSet(true) You can avoid retrieving the changed entity by using plug-in images. You can avoid updating the changed entity by registering the plug-in in the pre-operation stage.

Box 1: No

ColumnSet(Boolean) initializes a new instance of the ColumnSet class setting the AllColumns property.

public:

ColumnSet(bool allColumns);

Note: Do not retrieve Entity all columns via guery APIs.

**Symptoms** 

Retrieving all columns can cause:

Performance issues due to the amount of data being retrieved

Unintended plug-in/process execution

Guidance

For optimal performance, you should only select the minimum amount of data needed by your application when querying Microsoft Dataverse data.

Box 2: Yes

Define entity images

Within your plug-in, you may want to reference primary table property values that weren\\'t included in an operation. For example, in an Update operation you might want to know what a value was before it was changed, but the execution

context doesn\\'t provide this information, it only includes the changed value.

If your plug-in step is registered in the PreValidation or PreOperation stages of the execution pipeline, you could use the

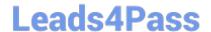

2024 Latest leads4pass PL-400 PDF and VCE dumps Download

Organization service to retrieve the current value of the property, but this isn\\'t a good practice for performance. A better

practice is to define a pre-entity image with your plug-in step registration. This will capture a \\'snapshot\\' of the table with the fields you\\'re interested in as they existed before the operation that you can use to compare with the changed values.

Box 3: Yes

Rather than filter tables after they have been retrieved, in the PostOperation stage, a plug-in can apply changes to the query in the PreOperation stage before it is executed.

Reference:

https://docs.microsoft.com/en-us/dotnet/api/microsoft.xrm.sdk.query.columnset.-ctor

https://docs.microsoft.com/en-us/power-apps/developer/data-platform/best-practices/work-with-metadata/retrieve-specific-columns-entity-via-query-apis

https://docs.microsoft.com/en-us/power-apps/developer/data-platform/register-plug-in

https://docs.microsoft.com/en-us/power-apps/developer/data-platform/org-service/samples/modify-query-preoperation-stage

## **QUESTION 3**

# **HOTSPOT**

A travel agency has a Dynamics 365 Customer Engagement.

Customers are allowed to add up to three countries/regions to their travel preferences from the website. Their preferences must be stored in the Contact entity.

You need to register the plug-in to meet the requirements.

Which value should you apply for each parameter? To answer, select the appropriate options in the answer area.

NOTE: Each correct selection is worth one point.

Hot Area:

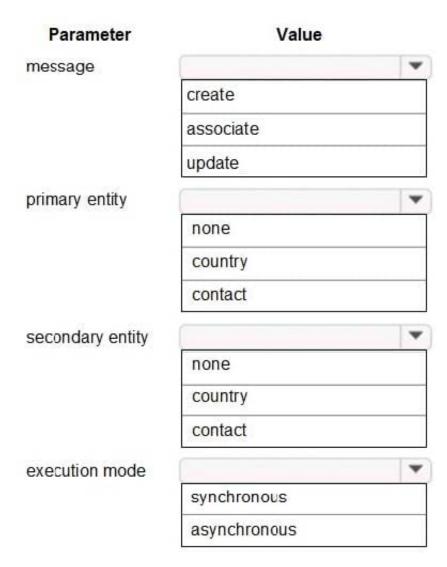

Correct Answer:

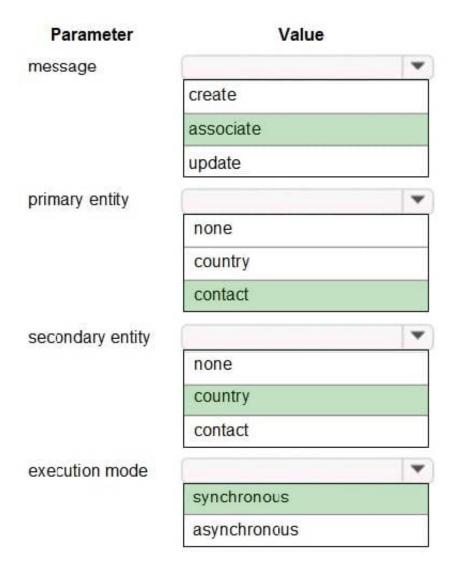

Box 1: associate

Box 2: contact Customers are allowed to add up to three countries/regions to their travel preferences from the website. Their preferences must be stored in the Contact entity. Box 3: country Box 4: synchronous

## **QUESTION 4**

You are implementing business logic for a model-driven app form by using multiple JavaScript web resources.

The business logic, number of JavaScript files, and the columns that the business logic requires are expected to change frequently. Some form fields will not be visible. Occasionally, non-developers will also make changes to the form.

You need to prevent columns referenced by the JavaScript from accidentally being removed from the form based.

What should you do?

- A. Hide columns that should not be displayed.
- B. Set all columns as business required.

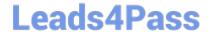

2024 Latest leads4pass PL-400 PDF and VCE dumps Download

- C. Add all columns as non-event dependencies to the form.
- D. Add columns in each JavaScript file as a dependency.

Correct Answer: D

Column dependencies

Starting with model-driven apps, if your JavaScript web resource depends on a table column value that you don\\'t want to display in the form, you can set the column as a dependency for the JavaScript web resource. This means that the

column will be available within the client API columns collection so you can get or set the value in your code. When you add a dependency this way, the controls collection of the column will be empty because there will be no control on the

form.

Before this feature you would need to manually add the column to the form and then configure the control to be hidden. Now you can establish this dependency more directly and eliminate the possibility that someone will remove the hidden

column from the form.

Incorrect:

Not A: Hiding form elements is not a recommended way to enforce security. There are several ways people can view all the elements and data in the form when elements are hidden.

Reference:

https://docs.microsoft.com/en-us/power-apps/maker/model-driven-apps/visibility-options-legacy

## **QUESTION 5**

You are a Power App maker.

You are developing an app in a development environment. You create the following custom forms in the Account entity:

1.

FormB contains a message that appears in the OnLoad function of the form.

2.

FormC contains a message that appears in the OnSave function of the form.

You add the forms to a solution and export the solution as managed. Importing the managed solution into the test environment produces an error indicating the solution is missing a component.

You need to identify the issue.

What is the cause of the import error?

- A. The web resources were not added to the form before adding the form to the solution.
- B. The solution must be exported as an unmanaged solution.

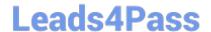

2024 Latest leads4pass PL-400 PDF and VCE dumps Download

- C. The web resources were not added to the solution before exporting.
- D. A copy of the form must be made before adding to the solution.

Correct Answer: C

Symptoms.

When attempting to import a solution in Microsoft Dynamics 365, the import fails with the following message:

The import of the solution [solution name] failed. The following components are missing in your system and are not included in the solution. Import the managed solutions that contain these components ([name of missing solution] ([solution

version])) and then try importing the solution again.

Cause.

This error occurs if you are trying to import a solution that depends on other components that are not in your Microsoft Dynamics 365 organization.

Resolution

Review the missing component details shown in the import dialog. If there are other solutions listed that are not already imported in the organization where you are trying to import this solution, import those solutions first before trying to import

this solution.

Reference: https://docs.microsoft.com/en-us/troubleshoot/dynamics-365/sales/import-of-solution-fails-due-to-missing-components

Latest PL-400 Dumps

PL-400 Practice Test

PL-400 Study Guide